#### CS5740: Natural Language Processing

### Recurrent Neural Networks

#### Instructor: Yoav Artzi

Adapted from Yoav Goldberg's Book and slides by Sasha Rush

### Text Classification

• Consider the simple example of sentiment classification

Goal: classify sentiment Example A: How can you not see this movie?  $\rightarrow \bullet$ Example B: You should not see this movie?  $\rightarrow \overline{\mathbb{P}}$ 

- The order of words is important
- Transformers handle it be just keeping everything in "memory" and constantly looking back to it
- But: what about maintaining a state and discard the past?
	- Why is this a good thing?

### Finite State Machines

- Simple, classical way of representing state
- Current state: saves necessary past information
- Example: email address parsing

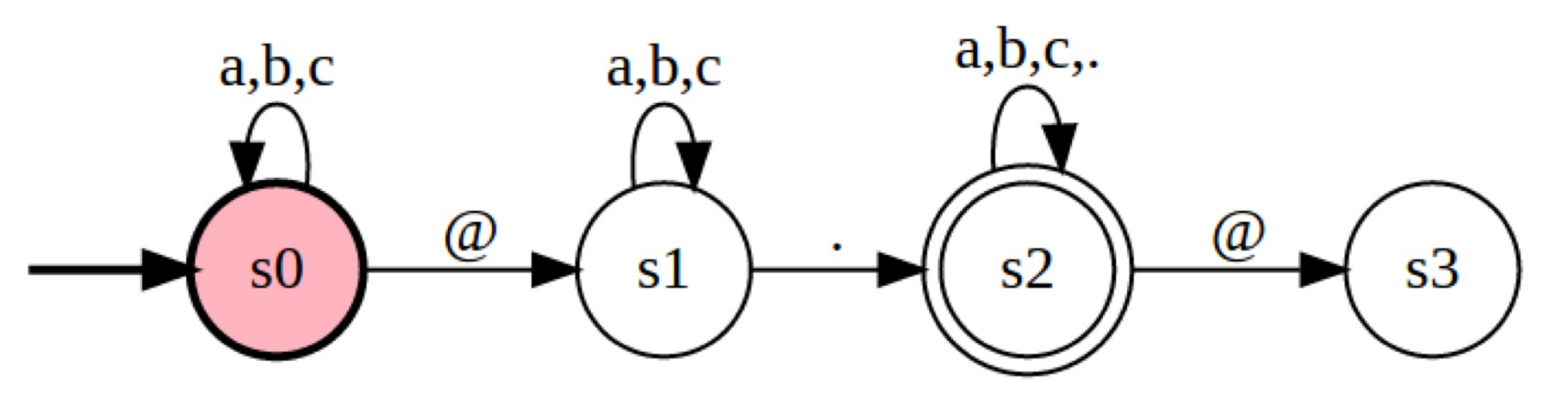

#### Deterministic Finite State Machines

- $S$  states
- $\Sigma$  vocabulary
- $s_0 \in S$  start state
- $R: S \times \Sigma \rightarrow S$  transition function
- What does it do?
	- Maps input  $w_1, ..., w_n$  to states  $s_1, ..., s_n$
	- For all  $i \in \{1, ..., n\}$

$$
s_i = R(s_{i-1}, w_i)
$$

• Try to think on how we can use it for POS tagging and language modeling

# Types of State Machines

- Acceptor
	- Compute final state  $s_n$  and make a decision based on it:  $y = O(s_n)$
- Transducers
	- Apply function  $y_i = O(s_i)$  to produce output for each intermediate state
- Encoders
	- Compute final state  $s_n$ , and use it in another model

### Recurrent Neural Networks

- Motivation:
	- Neural network model, but with state
		- Ideally: that doesn't grow as history grows
	- How can we borrow ideas from FSMs?
- RNNs are FSMs ...
	- … with a twist
	- No longer finite in the same sense

# RNN

- $S = \mathbb{R}^{d_{hid}}$  hidden state space
- $\Sigma = \mathbb{R}^{d_{in}}$  input state space
- $s_0 \in S$  initial state vector
- $R: \mathbb{R}^{d_{in}} \times \mathbb{R}^{d_{hid}} \rightarrow \mathbb{R}^{d_{hid}}$  transition function
- Simple definition of  $R$ :  $R_{Elmon}(s, x) = \tanh([x, s]W + b)$

### RNN

• Map from dense sequence to dense representation

$$
-x_1,\ldots,x_n\to s_1,\ldots,s_n
$$

For all 
$$
i \in \{1, \ldots, n\}
$$

\n
$$
\mathbf{s}_i = R(\mathbf{s}_{i-1}, \mathbf{x}_i)
$$

- $R$  is parameterized, and parameters are shared between all steps
- Example:

$$
s_4 = R(s_3, x_4) = \dots = R(R(R(R(s_0, x_1), x_2), x_3), x_4)
$$

### RNNs

- Hidden states  $s_i$  can be used in different ways
- Similar to finite state machines
	- Acceptor
	- Transducer
	- Encoder
- Output function maps vectors to symbols:  $\Omega \colon \mathbb{R}^{d_{hid}} \to \mathbb{R}^{d_{out}}$
- For example: single layer + softmax  $Q(\boldsymbol{s}_i) = \text{softmax}(\boldsymbol{s}_i \boldsymbol{W} + \boldsymbol{b})$

#### Visual Representation

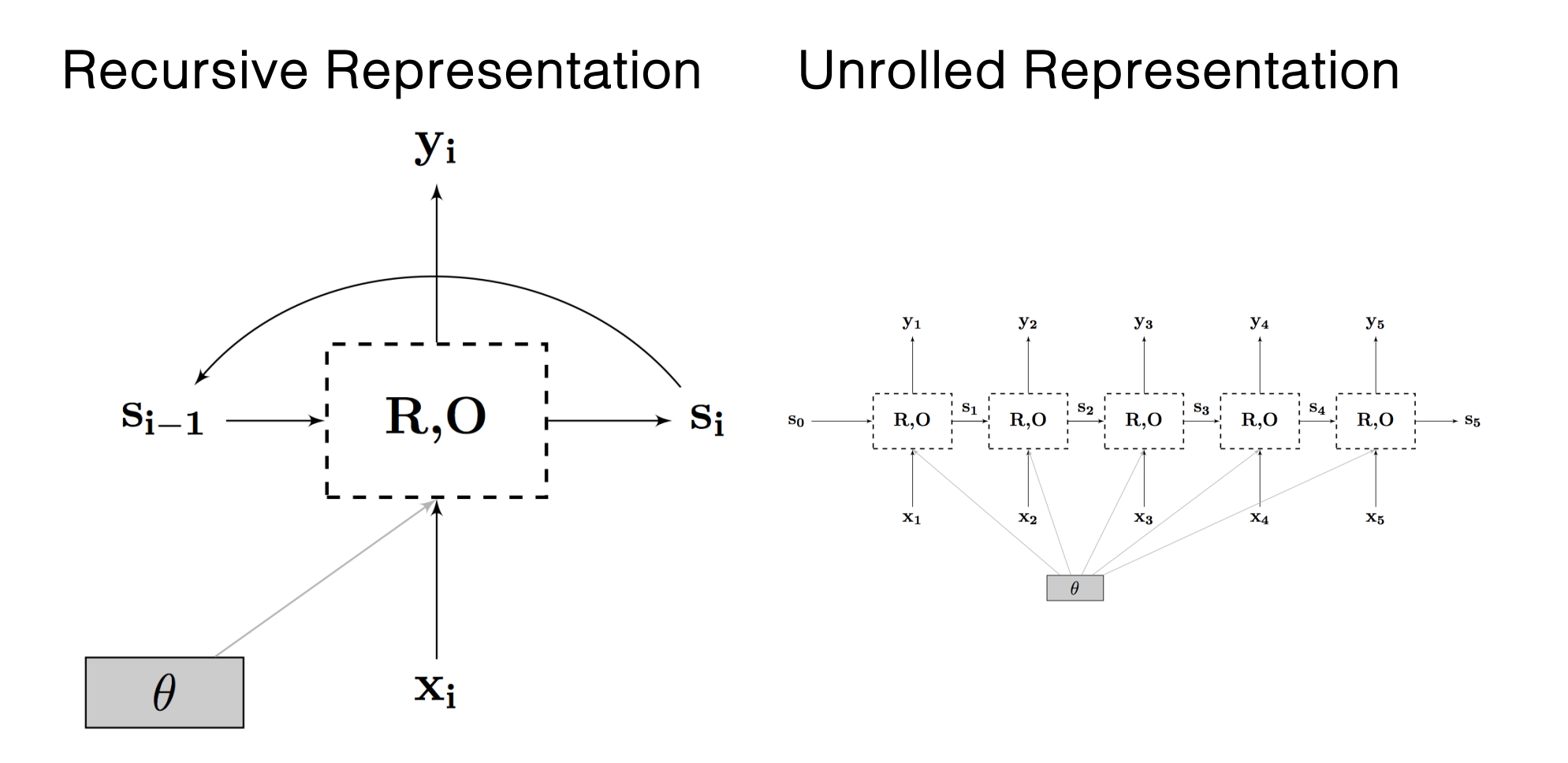

#### Visual Representation

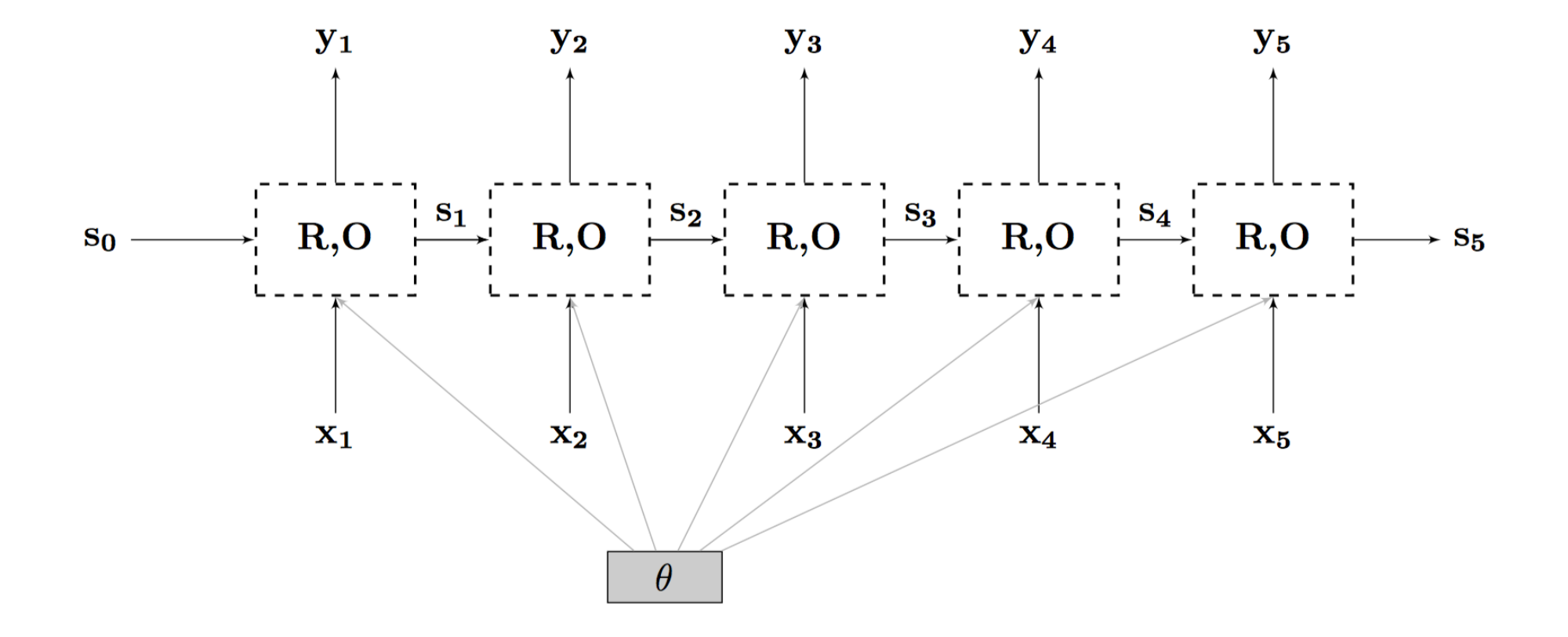

# Training

- RNNs are trained with SGD and Backprop
- Define loss over outputs
	- Depends on supervision and task
- Backpropagation through time (BPTT)
	- Use unrolled representation
	- Run forward propagation
	- Run backward propagation
	- Update all weights
- Weights are shared between time steps
	- Sum the contributions of each time step to the gradient
- Inefficient
	- Batch helps, common but tricky to implement with variable-size models (good helper methods in PyTorch, non-issue with auto batching in DyNet)

# Types of State Machines

- Acceptor
	- Compute final state  $s_n$  and make a decision based on it:  $y = O(s_n)$
- Transducers
	- Apply function  $y_i = O(s_i)$  to produce output for each intermediate state
- Encoders
	- Compute final state  $s_n$ , and use it in another model

### RNN: Acceptor Architecture

- Only care about the output from the last hidden state
- Train: supervised, loss on prediction

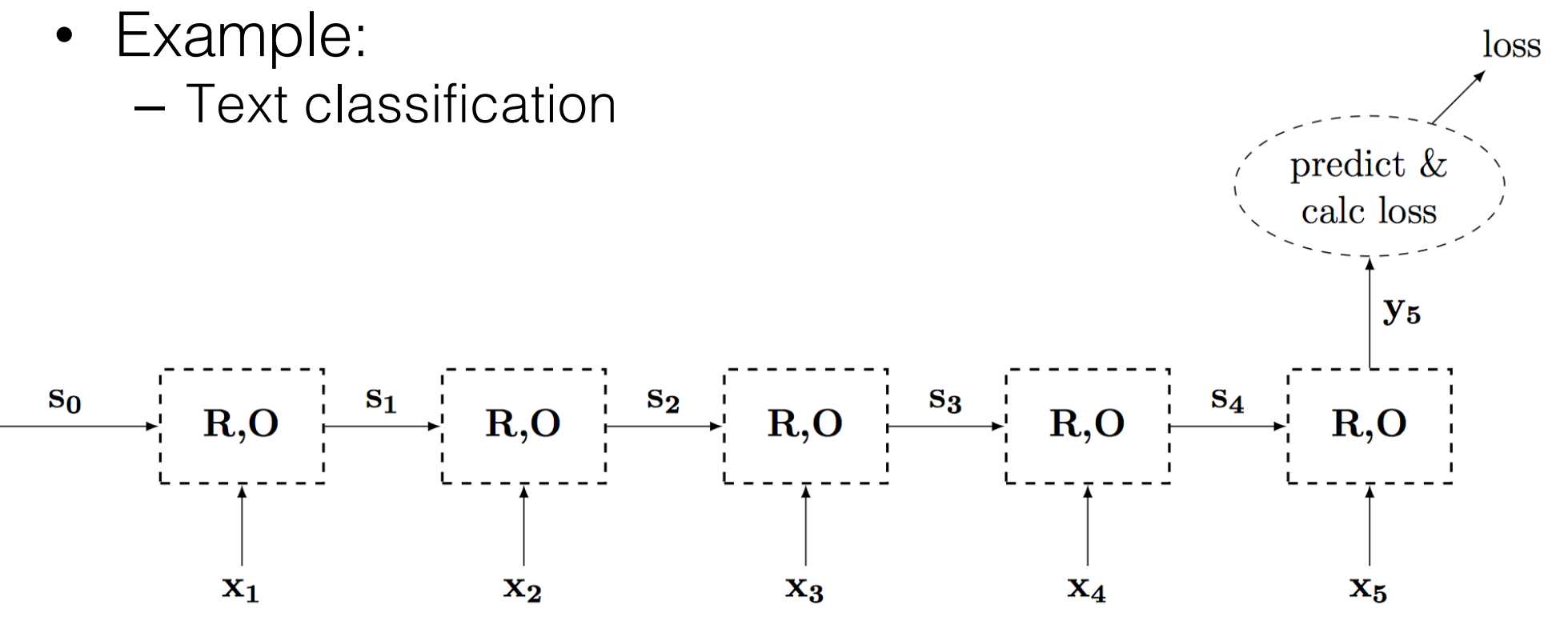

#### RNN: Transducer Architecture

• Predict output for every time step

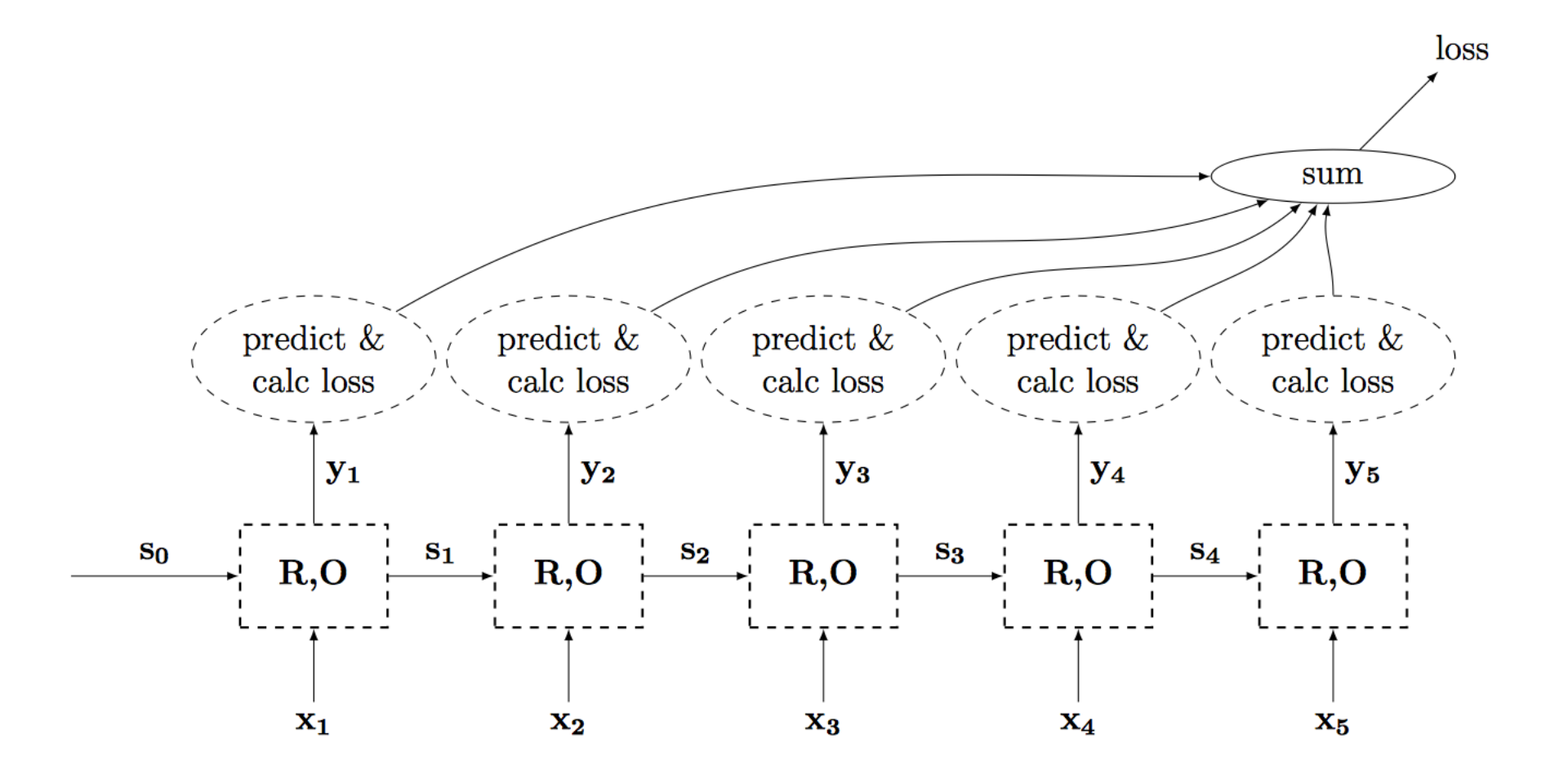

#### RNN: Transducer Architecture

$$
X = \mathbf{x}_1, \ldots, \mathbf{x}_n
$$
\n
$$
\mathbf{s}_i = R(\mathbf{s}_{i-1}, \mathbf{x}_i), i = 1, \ldots, n
$$
\n
$$
O(\mathbf{s}_i) = \text{softmax}(\mathbf{s}_i \mathbf{W} + \mathbf{b})
$$
\n
$$
\hat{y}_i = \arg \max O(\mathbf{s}_i)
$$
\n
$$
\underbrace{\left(\sum_{\text{predict } \& \text{ predict } \& \text{ { and } \& \text{ { and } \& \text{ { and } \& \text
$$

### Language Modeling

- Input:  $X = x_1, ..., x_n$
- Goal: compute  $p(X)$
- Bi-gram decomposition:

$$
p(X) = \prod_{i=1}^{n} p(x_i | x_{i-1})
$$

• RNNs are non-Markovian models:

$$
p(X) = \prod_{i=1}^{n} p(x_i | x_1, ..., x_{i-1})
$$

### Language Modeling

- Input:  $X = x_1, ..., x_n$
- Goal: compute  $p(X)$
- Model:

$$
p(X) = \prod_{i=1}^{n} p(x_i | x_1, ..., x_{i-1})
$$
  

$$
p(x_i | x_1, ..., x_{i-1}) = O(s_i) = O(R(s_i, x_{i-1}))
$$
  

$$
O(s_i) = \text{softmax}(s_iW + b)
$$

• Predict next token  $\hat{y}_i$  as we go:  $\hat{y}_i = \text{argmax} O(\boldsymbol{s}_i)$ 

### RNN: Transducer Architecture

- Predict output for every time step
- Examples:
	- Language modeling

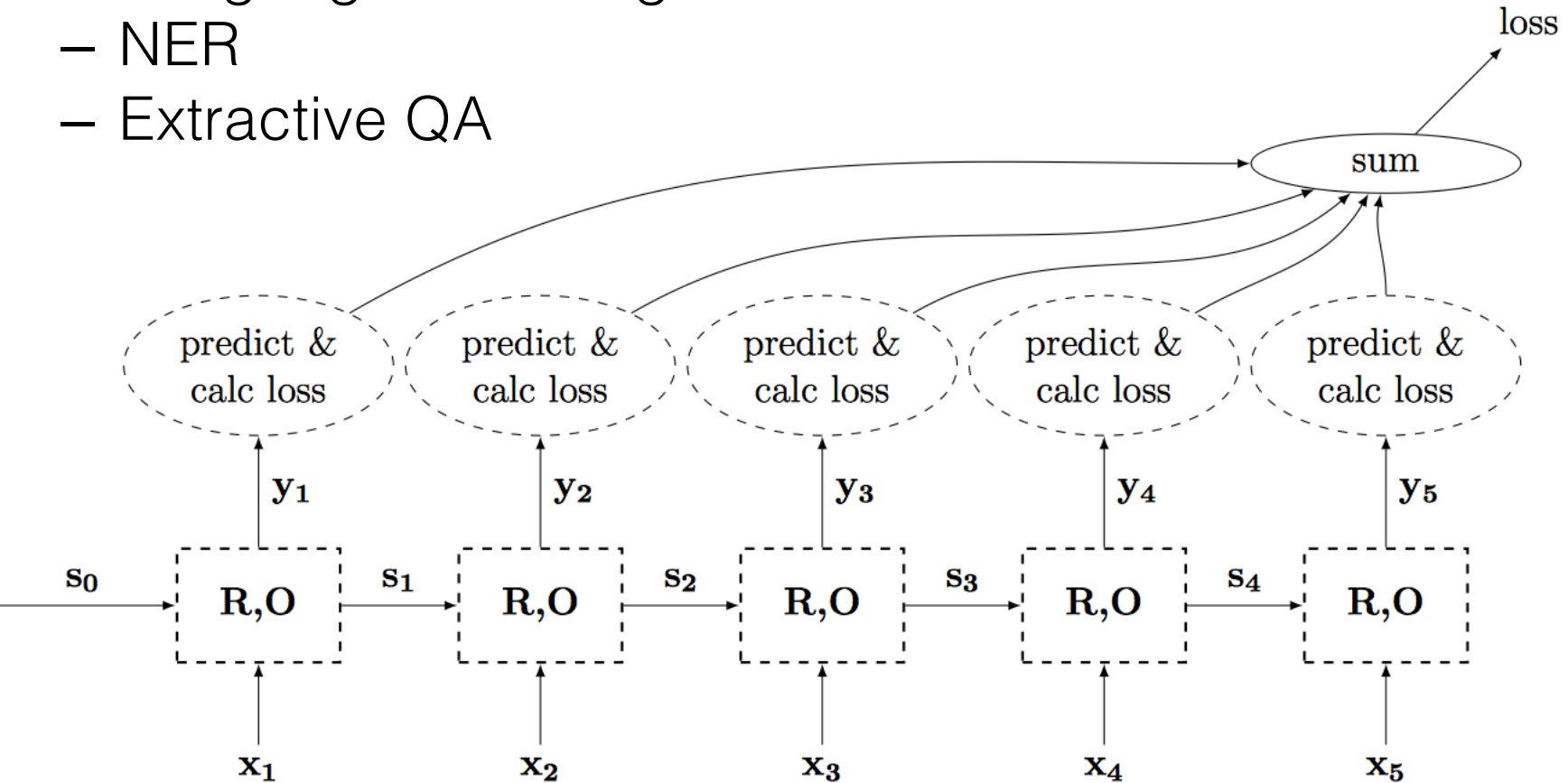

#### RNN: Encoder Architecture

- Similar to acceptor
- Difference: last state is used as input to another model and not for prediction

$$
O(s_i) = s_i \rightarrow y_n = s_n
$$

- Example:
	- Sentence embedding (like words, but sentences)

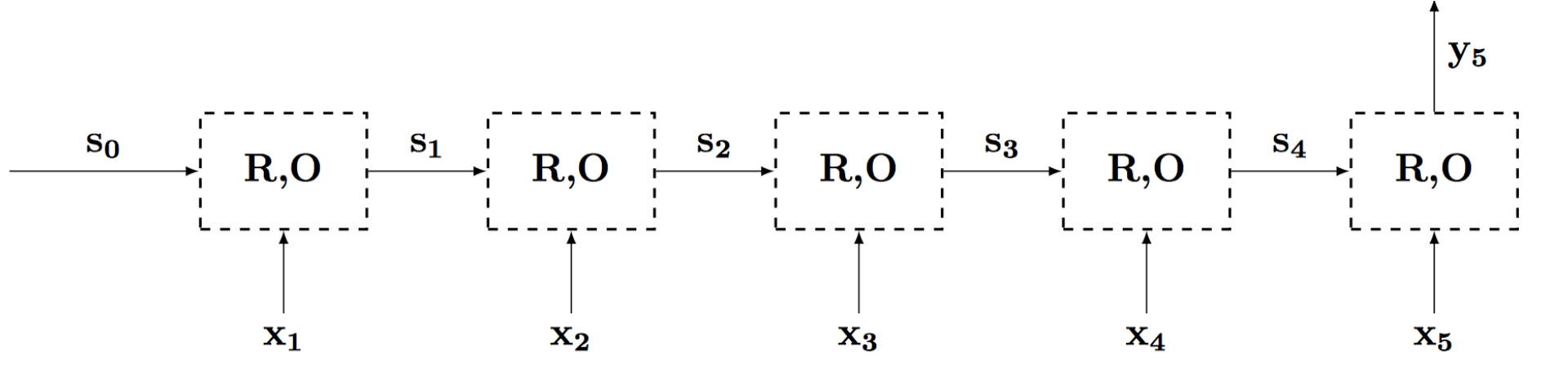

### Bidirectional RNNs

- RNN decisions are based on historical data only – How can we account for future input?
- When is it relevant? Feasible?

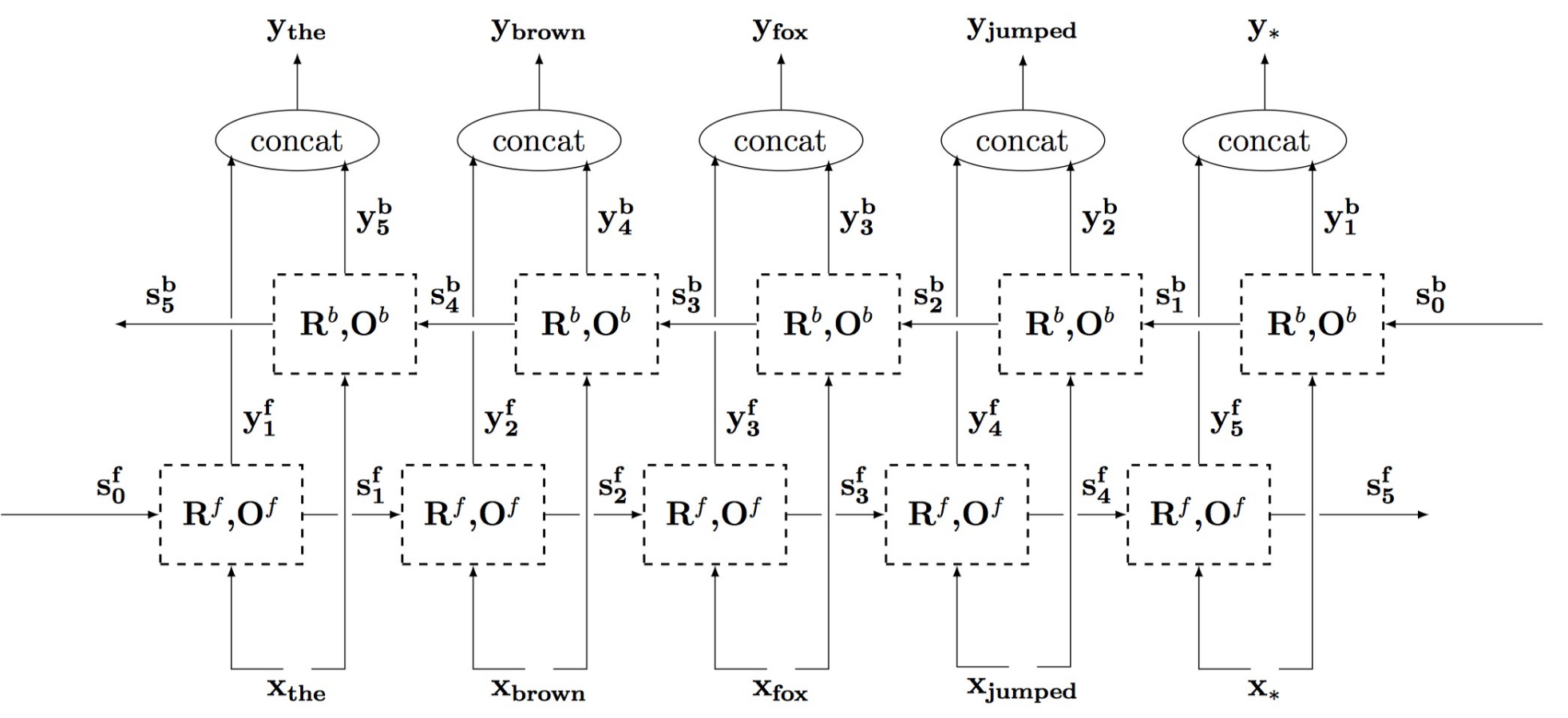

### Bidirectional RNNs

- RNN decisions are based on historical data only
	- How can we account for future input?
- When is it relevant? Feasible?
	- When all the input is available. Not for real-time input.
- Probabilistic model, for example for language modeling:

$$
p(X) = \prod_{i=1}^{n} p(x_i | x_1, ..., x_{i-1}, x_{i+1}, ..., x_n)
$$

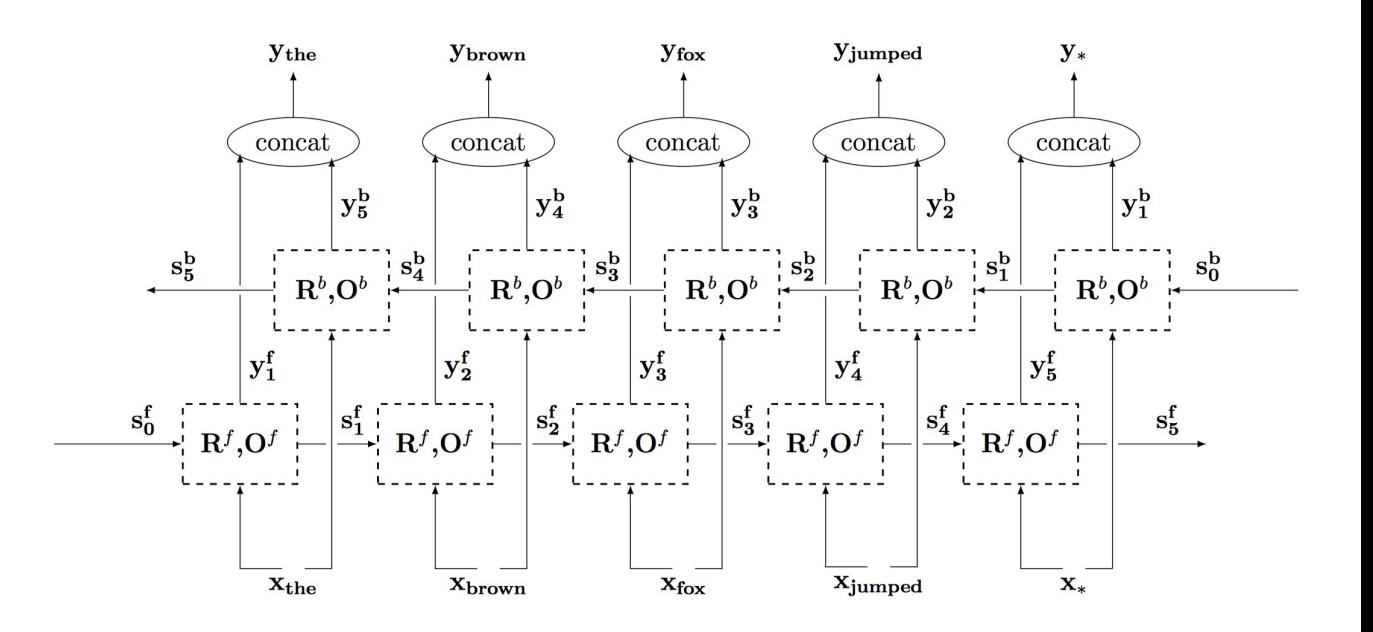

#### Deep RNNs

• Can also make RNNs deeper (vertically) to increase model capacity

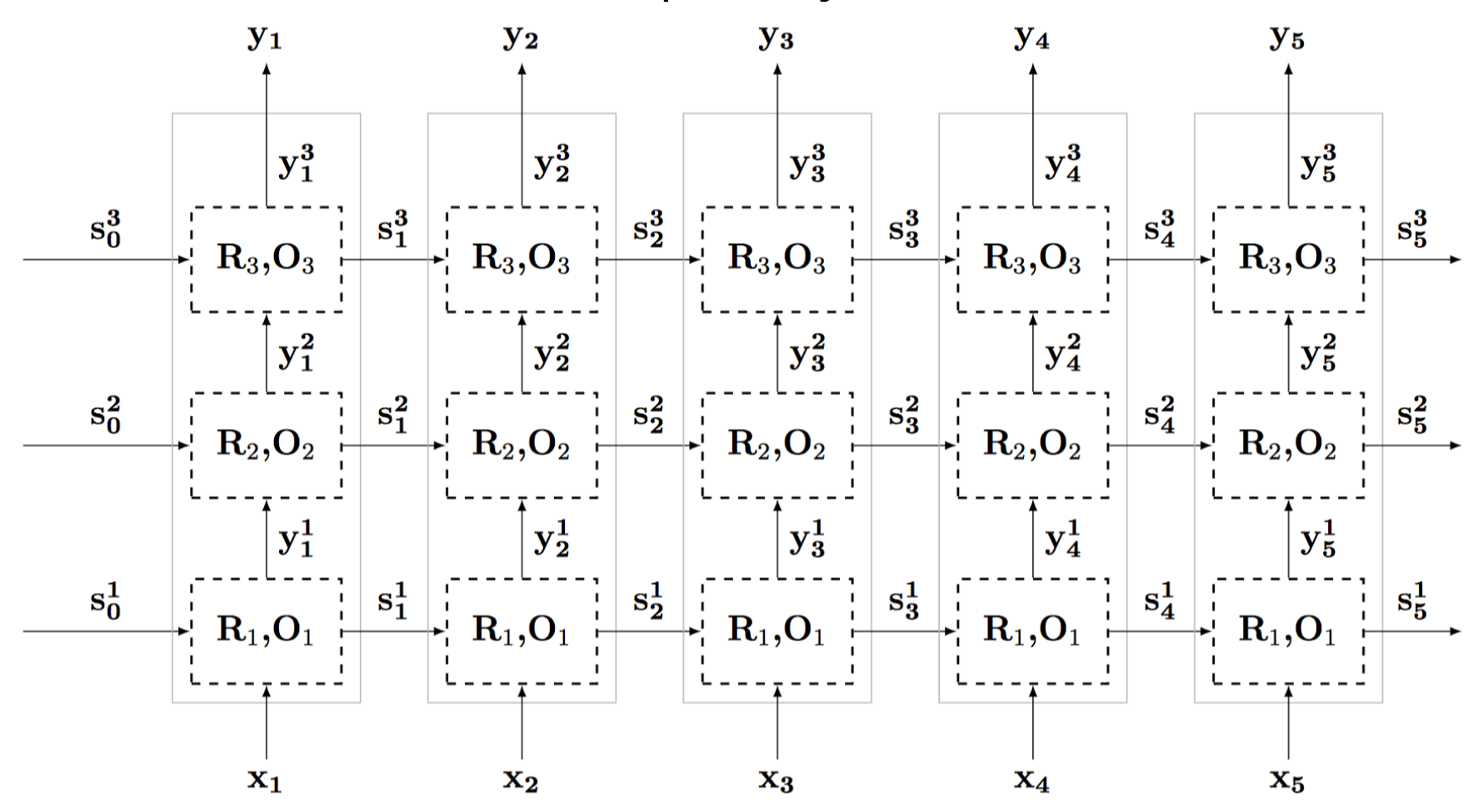

#### RNN: Generator

- Special case of the transducer architecture
- Generation conditioned on  $s_0$
- Probabilistic model:

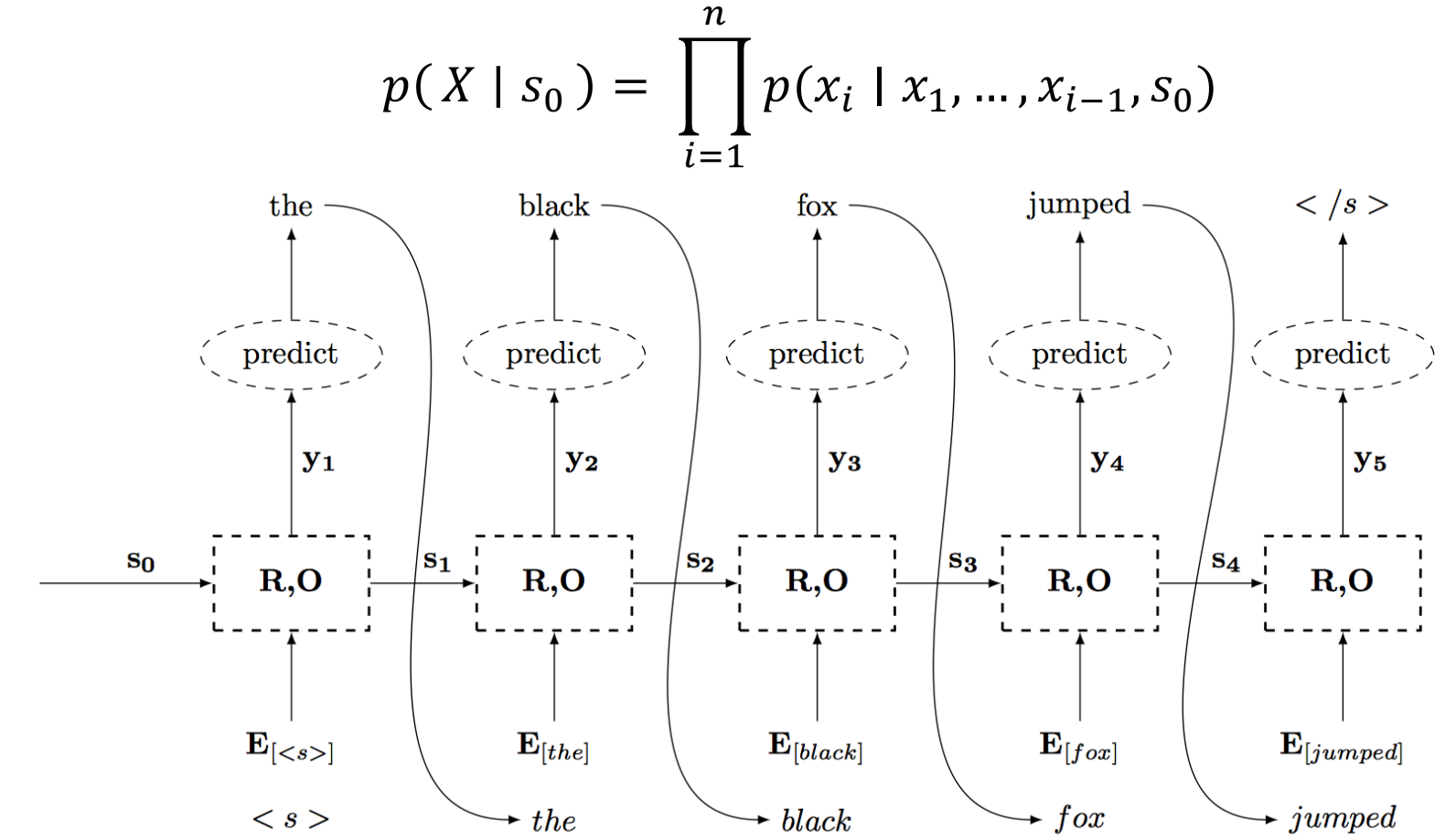

### RNN: Generator

- Stop when generating the STOP token
- During learning (usually): force predicting the annotated token and compute loss

$$
O(\mathbf{s}_j)=\operatorname{softmax}(\mathbf{s}_j\mathbf{W}+\mathbf{b})\xrightarrow[s_{\text{new}]} \begin{subarray}{l} \text{product} \\ \text{predict} \end{subarray})\begin{subarray}{l} \text{product} \\ \text{predict} \end{subarray})\begin{subarray}{l} \text{product} \\ \text{predict} \end{subarray})\begin{subarray}{l} \text{product} \\ \text{predict} \end{subarray})\begin{subarray}{l} \text{product} \\ \text{predict} \end{subarray})
$$

 $the \sim$  hack  $\sim$ 

 $\langle$  /s >

 $f(x \sim i \text{unned} \sim$ 

### Example: Caption Generation

- Given: image I
- Goal: generate caption
- Set  $s_0 = CNN(I)$
- Model:

$$
p(X | I) = \prod_{i=1}^{n} p(x_i | x_1, ..., x_{i-1}, I)
$$

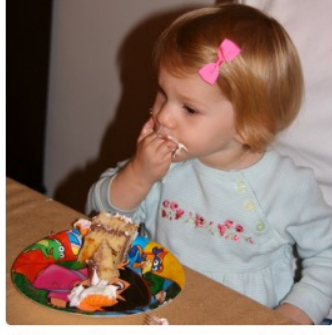

"little girl is eating piece of cake."

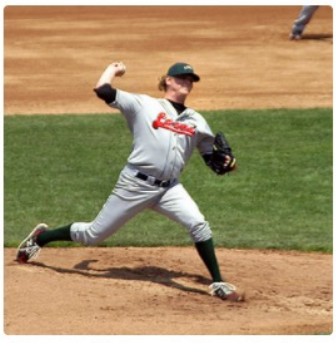

"baseball player is throwing ball in game."

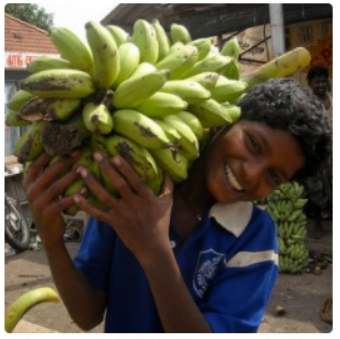

"woman is holding bunch of bananas."

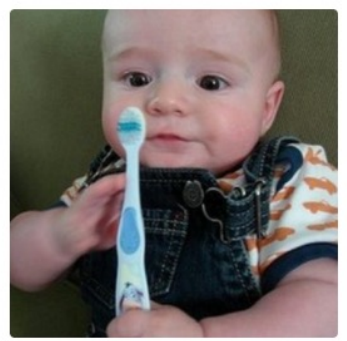

"a young boy is holding a baseball bat."

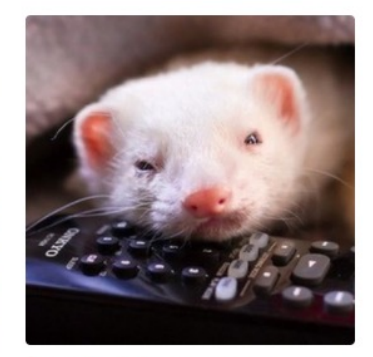

"a cat is sitting on a couch with a remote control."

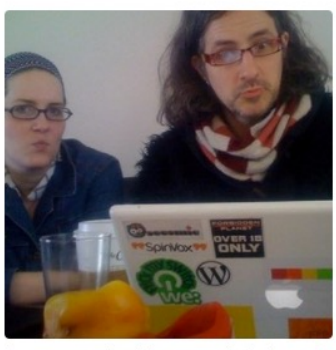

"a woman holding a teddy bear in front of a mirror."

Examples from Karpathy and Fei-Fei 2015

### Sequence-to-Sequence

- Connect encoder and generator
- Many alternatives:
	- Set generator  $s_0^d$  to  $\frac{1}{s}$ encoder output  $s_n^e$
	- Concatenate  $s_n^e$  with each step input during generation
- Examples:
	- Machine translation
	- **Chatbots**
	- Dialog systems
- Can also generate other sequences – not only natural language!

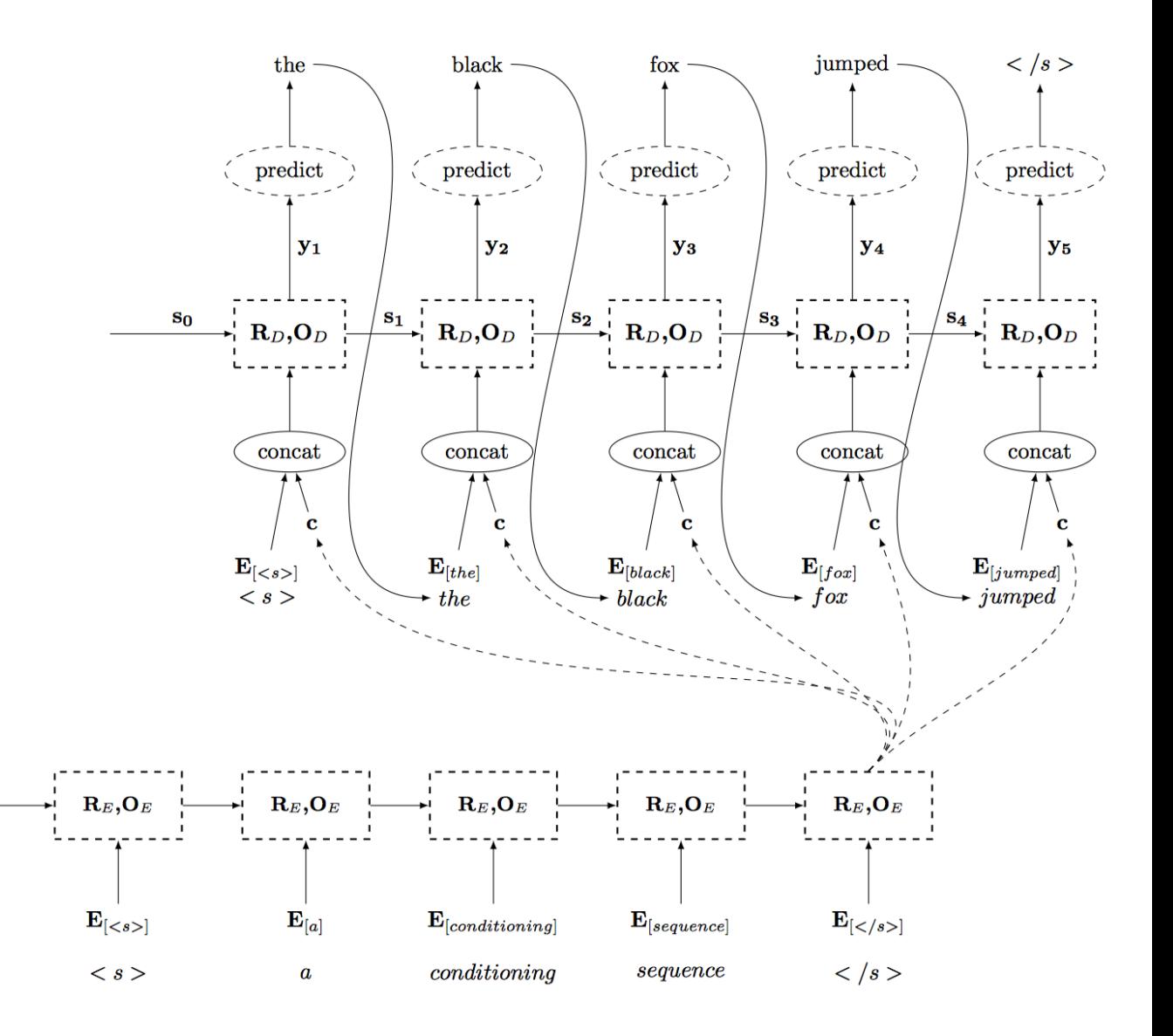

#### Sequence-to-Sequence

$$
X = x_1, \dots, x_n
$$
  
\n
$$
\mathbf{s}_i^E = R_E(\mathbf{s}_{i-1}^E, \mathbf{E}_{[x_i]}), i = 1, \dots, n
$$
  
\n
$$
\mathbf{c} = O_E(\mathbf{s}_n^E)
$$
  
\n
$$
\mathbf{s}_j^D = R_D(\mathbf{s}_{j-1}^D, [\mathbf{E}_{[\hat{t}_{j-1}]}); \mathbf{c}])
$$
  
\n
$$
O_D(\mathbf{s}_j^D) = \text{softmax}(\mathbf{s}_j^D \mathbf{W} + \mathbf{b})
$$
  
\n
$$
\hat{t}_j = \arg \max O_D(\mathbf{s}_j^D)
$$

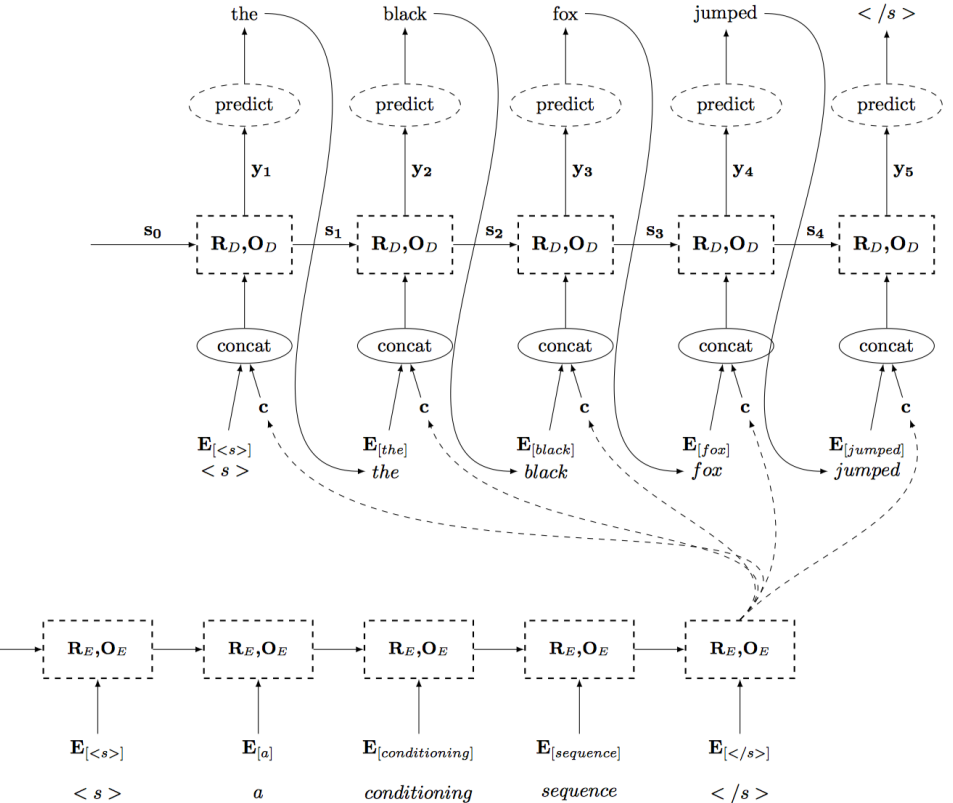

#### Sequence-to-Sequence Training Graph

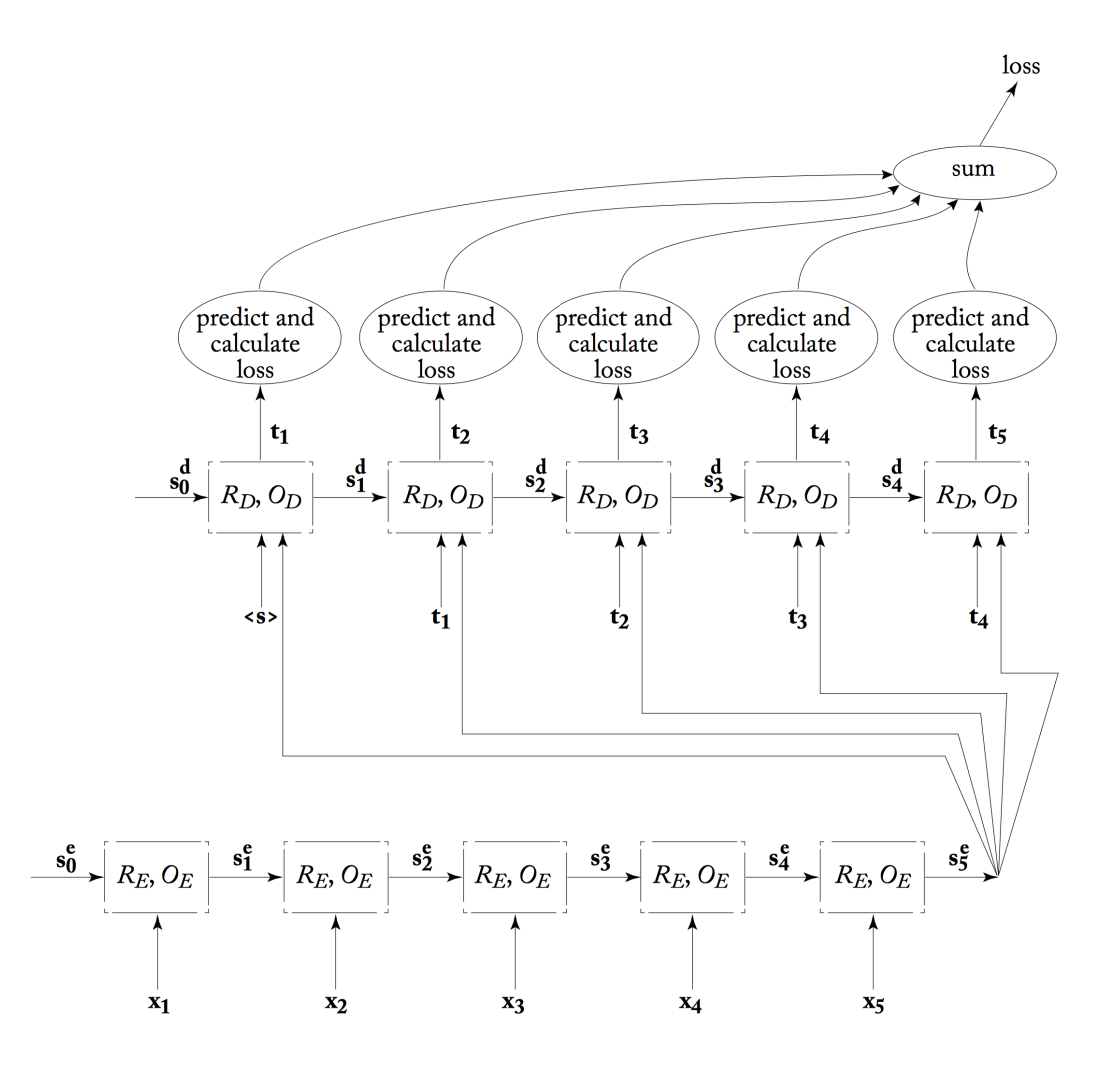

# Long-range Interactions

- Promise: Learn long-range interactions of language from data
- Example:

How can you not see this movie? You should not see this movie.

• Sometimes: requires "remembering" early state

– Key signal here is at  $s_1$ , but gradient is at  $s_n$ 

# Long-term Gradients

- Gradient go through (many) multiplications
- OK at end layers  $\rightarrow$  close to the loss
- But: issue with early layers
- For example, derivative of tanh

 $\overline{d}$  $dx$  $\tanh x = 1 - \tanh^2 x$ 

– Large activation  $\rightarrow$  gradient disappears (vanish)

• In other activation functions, values can become larger and larger (explode)

# Exploding Gradients

- Common when there is no saturation in activation (e.g., ReLu) and we get exponential blowup because of product rule in backprop
- Result: reasonable short- term gradient, but bad long-term ones
- Common heuristic:
	- Gradient clipping: bounding all gradients by maximum value

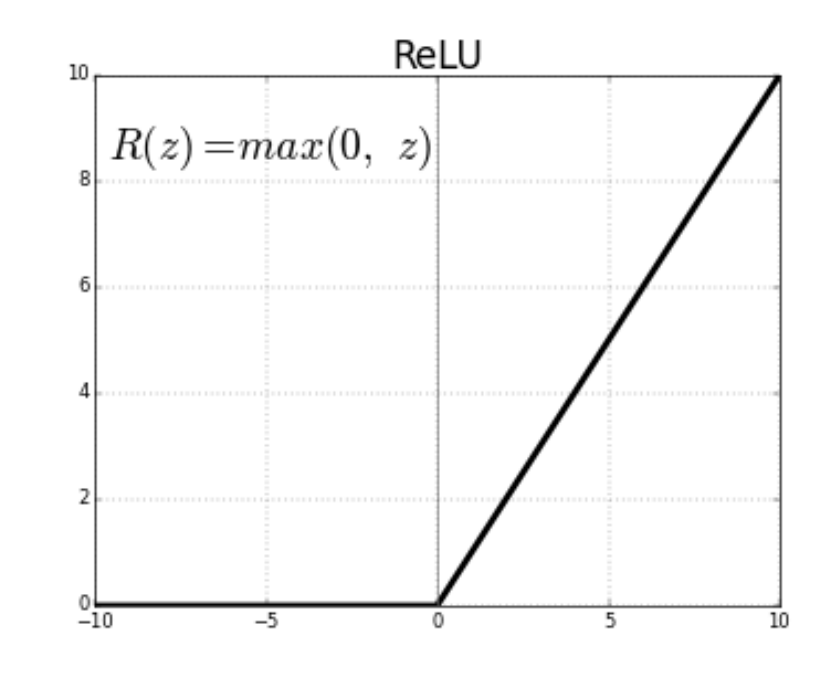

# Vanishing Gradients

- Occurs when multiplying small values – For example: when tanh saturates
- Mainly affects long-term gradients
- Solving this is more complex

#### Long Short-term Memory (LSTM)

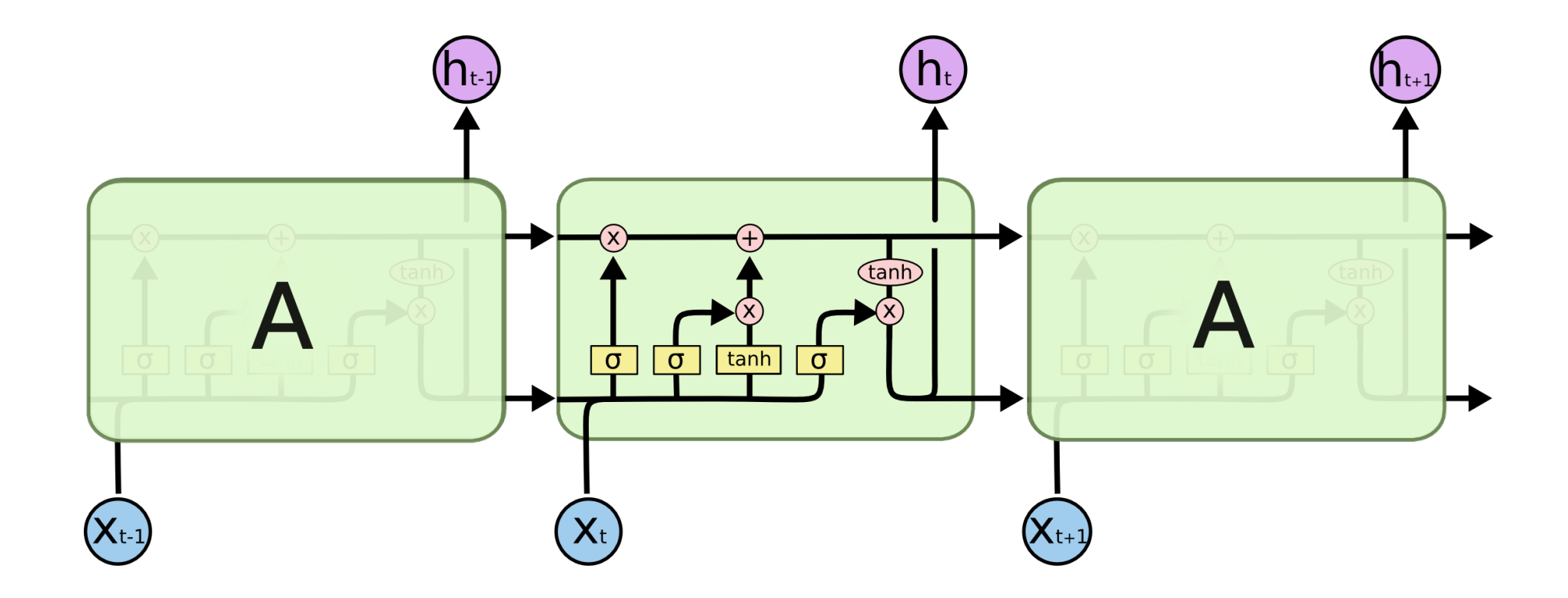

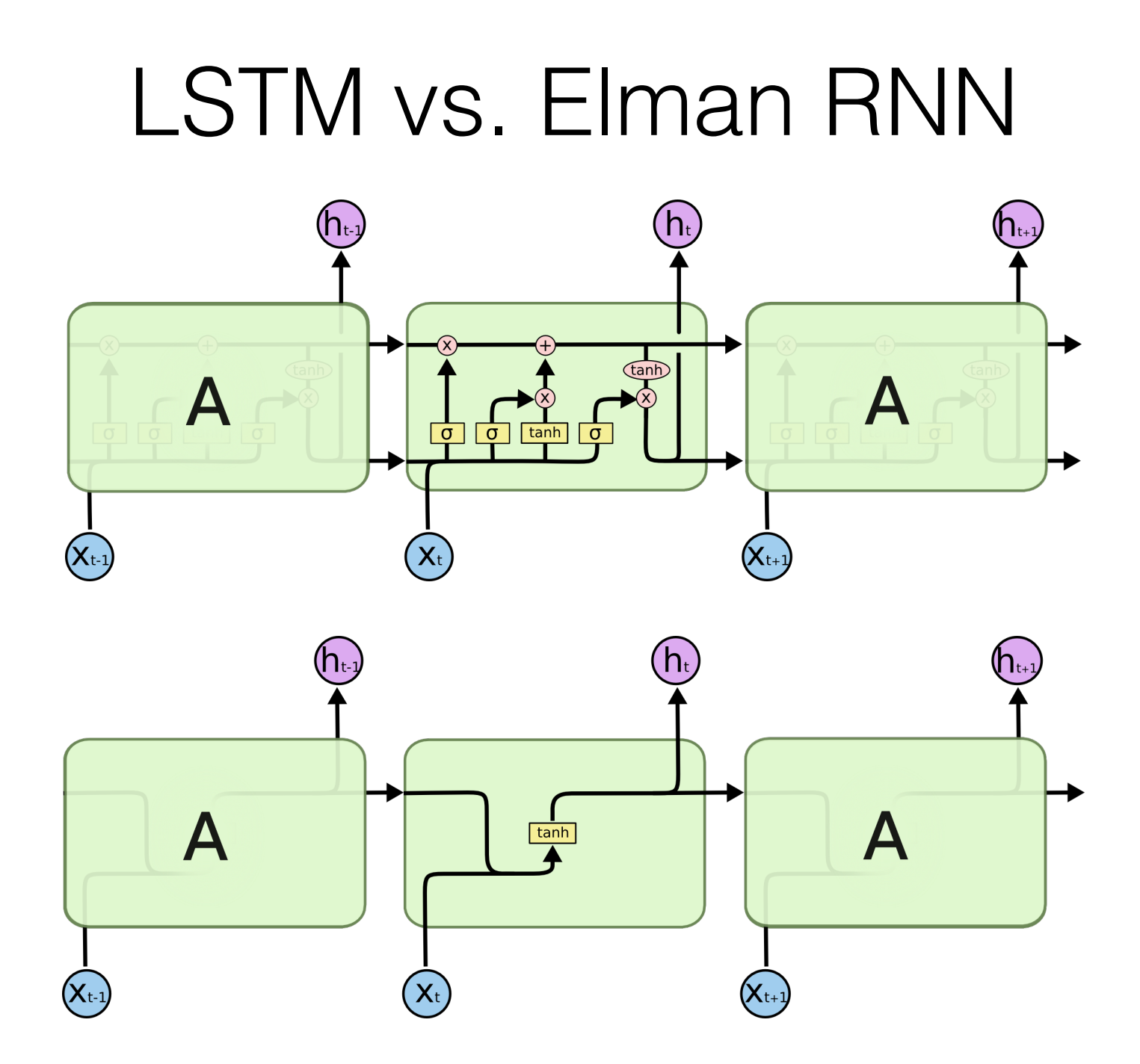

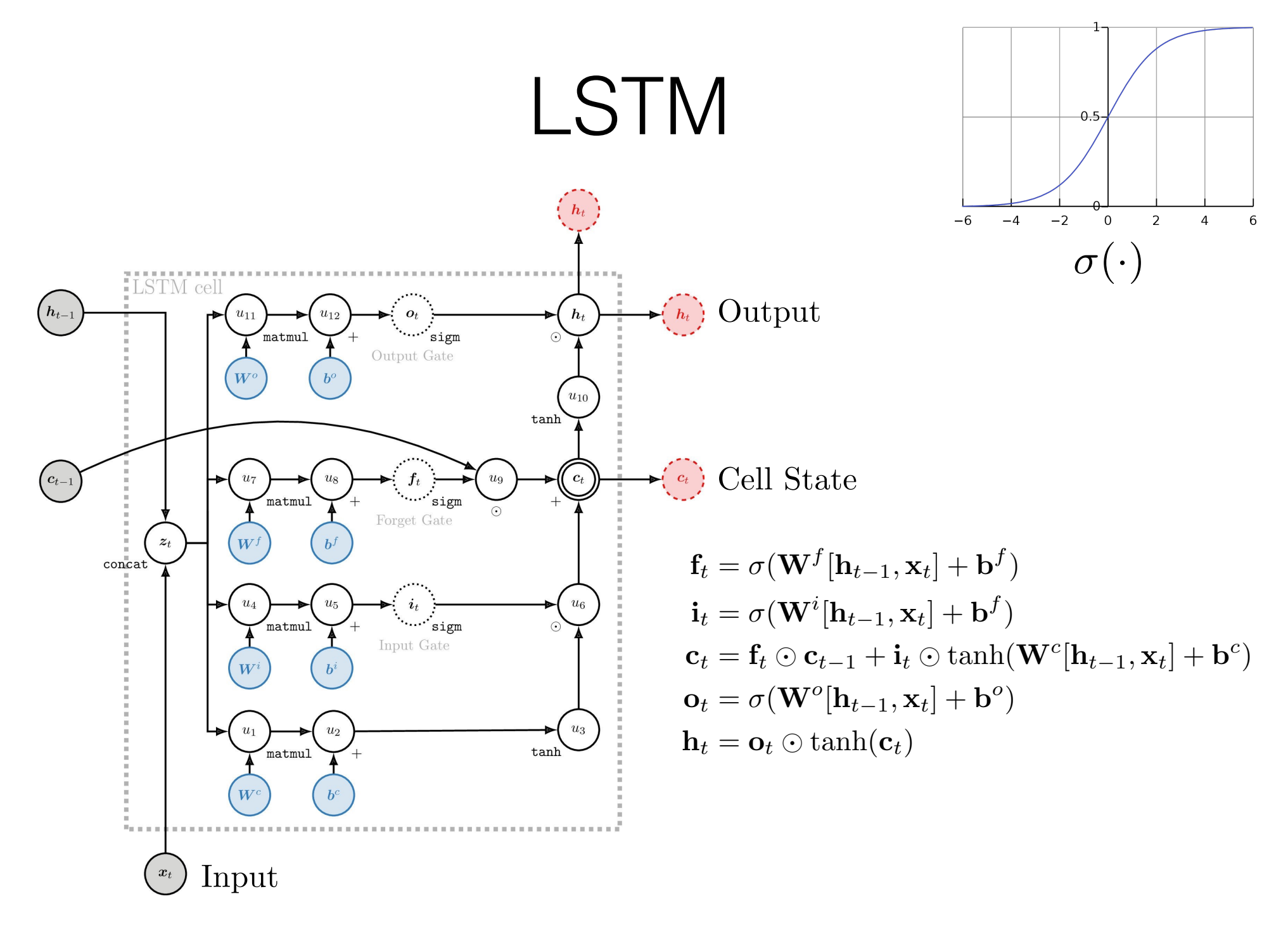

Image by Tim Rocktäschel

- In seq-to-seq models, a single vector connects encoding and decoding
	- Any concern?
	- All the input string information must be encoded into a fixed-length vector
	- The decoder must recover all this information from a fixed-length vector
- Attention relaxes the assumption that a single vector must be used to encode the input sentence regardless of length

- Encode input sentence as a sequence of vectors (already doing this)
- At each step, pick vector to use
- But: discrete choice is not differentiable
	- Make the choice soft

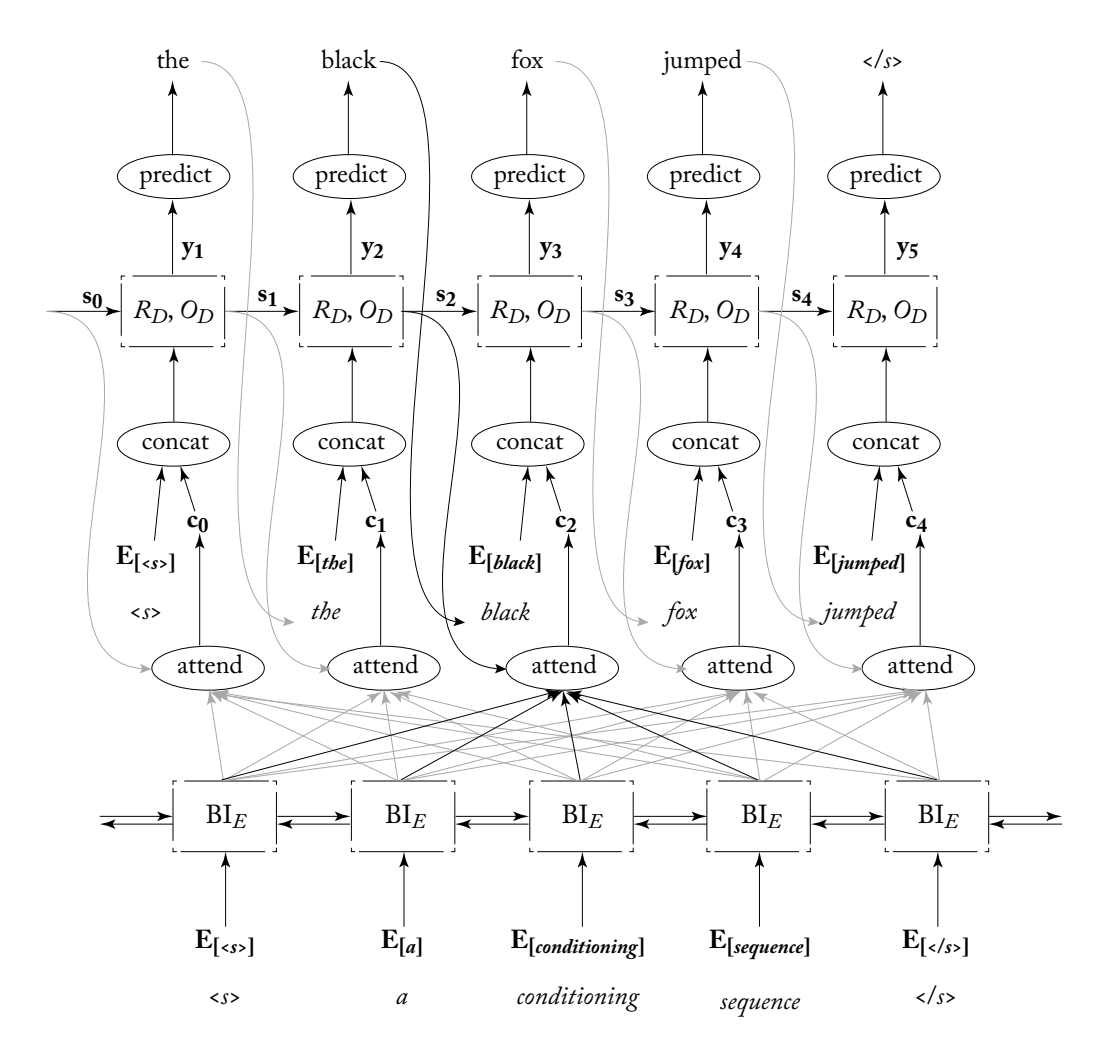

$$
X = x_1, ..., x_n
$$
  
\n
$$
\mathbf{s}_i^E = R_E(\mathbf{s}_{i-1}^E, \mathbf{E}_{[x_i]}), i = 1, ..., n
$$
  
\n
$$
\bar{\mathbf{c}}_i = O_E(\mathbf{s}_i^E)
$$
  
\n
$$
\bar{\alpha}_i^j = \mathbf{s}_{j-1}^D \cdot \bar{\mathbf{c}}_i \text{ Attention function}
$$
  
\n
$$
\alpha^j = \text{softmax}(\bar{\alpha}_1^j, ..., \bar{\alpha}_n^j)
$$
  
\n
$$
\mathbf{c}_j = \sum_{i=1}^n \alpha_i^j \bar{\mathbf{c}}_i
$$
  
\n
$$
\mathbf{s}_j^D = R(\mathbf{s}_{j-1}^D, [\mathbf{E}_{[\hat{t}_{j-1}]}; \mathbf{c}_j])
$$
  
\n
$$
O_D(\mathbf{s}_j^D) = \text{softmax}(\mathbf{s}_j^D \mathbf{W} + \mathbf{b})
$$
  
\n
$$
\hat{t}_j = \arg \max O_D(\mathbf{s}_j^D)
$$

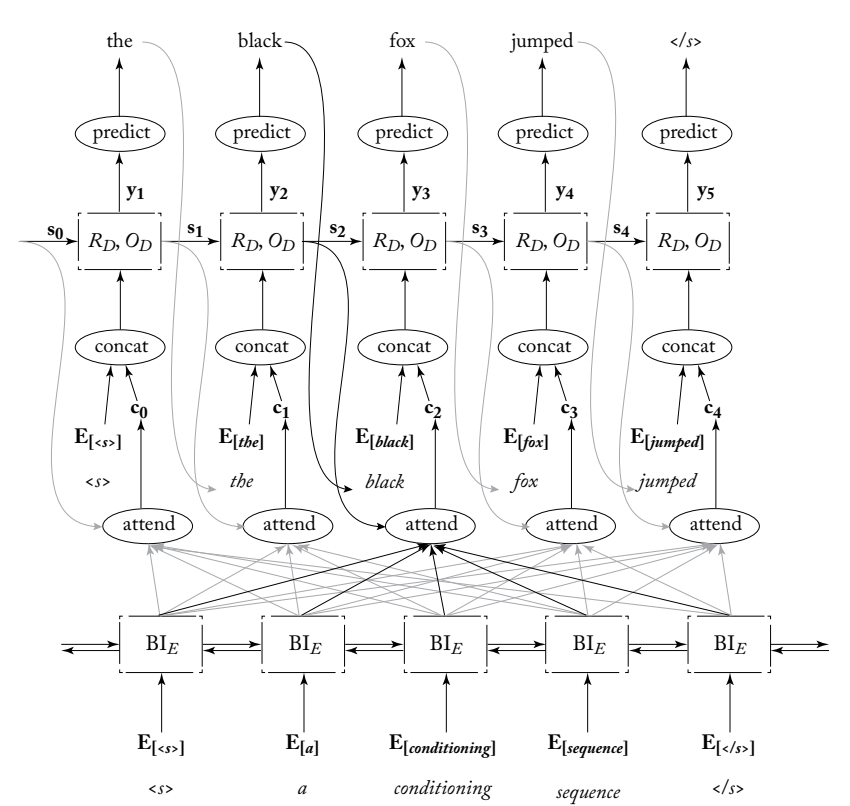

- Many variants of attention function
	- Dot product (previous slide)
	- $-$  MLP
	- Bi-linear transformation
- Various ways to combine context vector into decoder computation
- Se[e Luong et al. 2015](https://arxiv.org/abs/1508.04025)

- Goal: use all GPU cores
- Why is it hard?

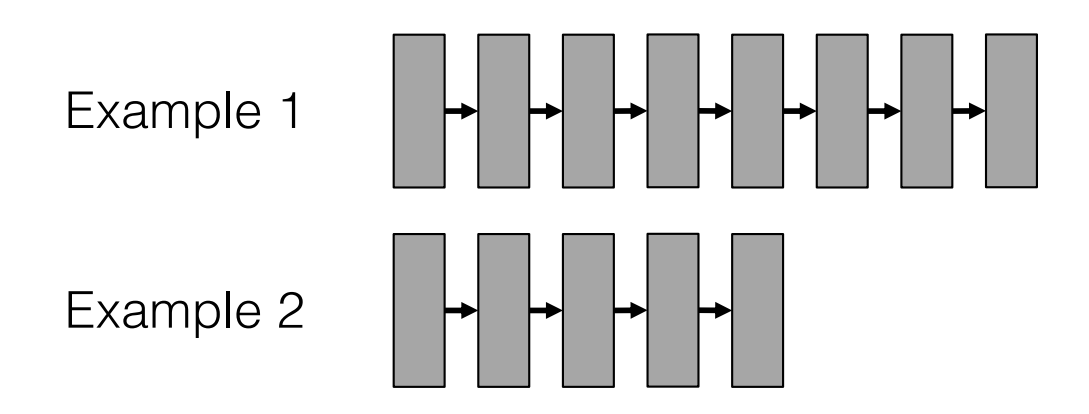

- Goal: use all GPU cores
- Why is it hard?

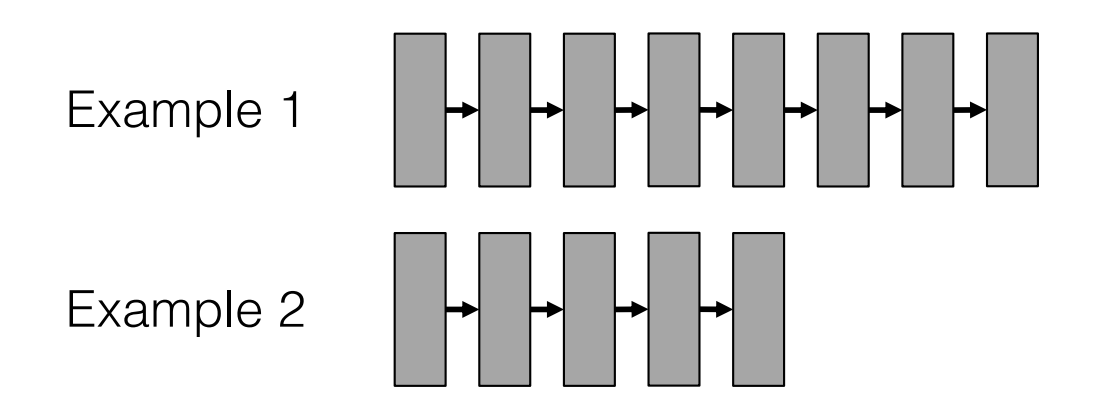

- Dependencies between time steps, so can't batch the computations of an example
- Sequences have different lengths, so how to batch across examples?

- Goal: use all GPU cores
- Why is it hard?
	- Dependencies between time steps, so can't batch the computations of an example
	- Sequences have different lengths, so how to batch across examples?
- Solutions
	- Only batch examples of the same length can get you some of the way
	- Batch examples regardless of length get more complex

- Let's assume all examples are of the same length
- So, it's easy!

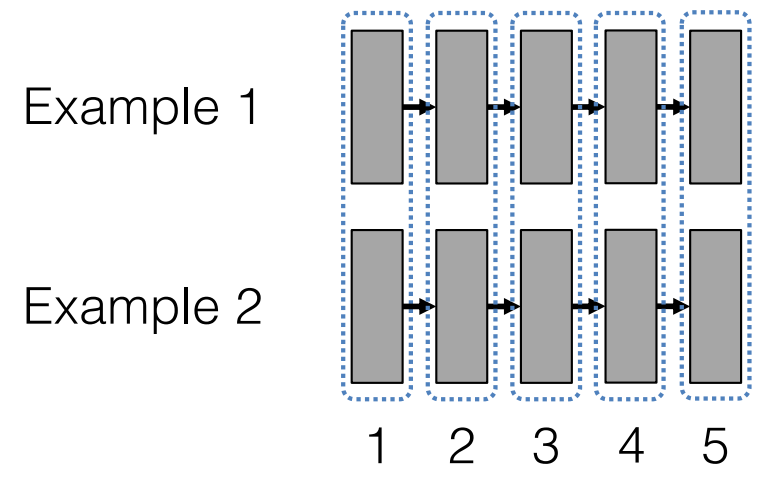

Multiple steps for a single minibatch At each step:

- State and input are packed into tensors across examples
- Given as input to recurrence function
- Which broadcasts the computation

- What can we do if not all examples are the same length?
- Make them the same length
- Cost? Adding time steps wastes compute
- Careful: must ignore any added results

- Pad by adding input steps
- Mask to ignore any new values (e.g., when computing loss or doing predictions)
	- For example: in transducers, loss values for padding elements should be multiplied by zero
- Should still group by length to reduce cost

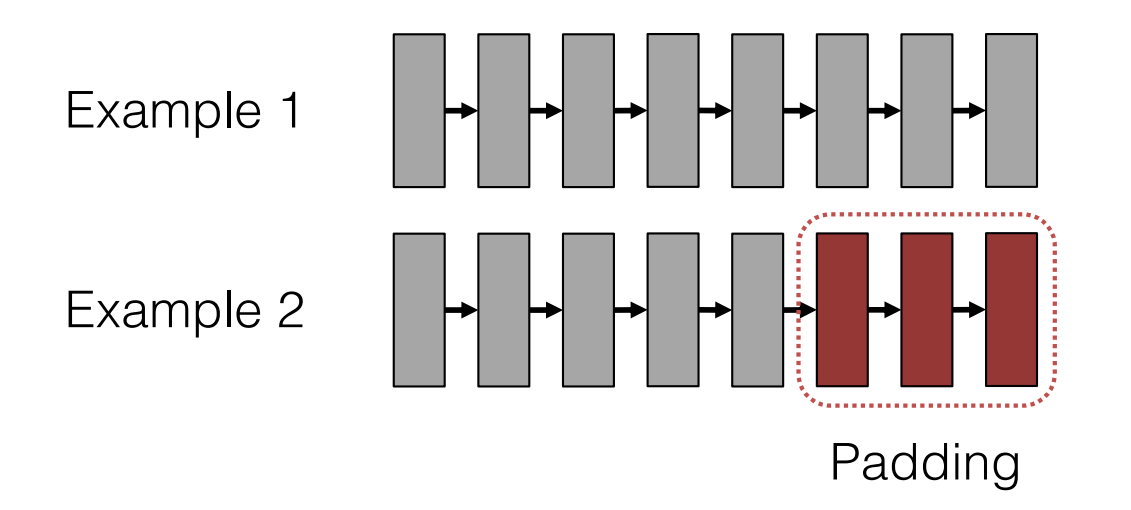